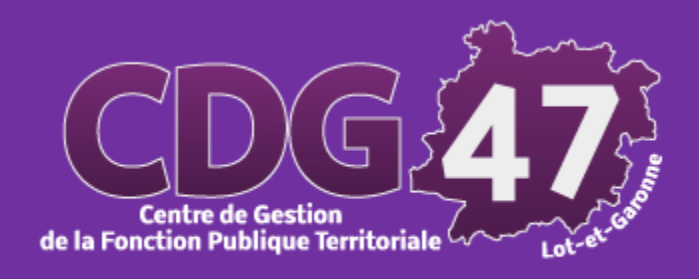

# **CATALOGUE DES ATELIERS PRATIQUES ACCOMPAGNEMENT NUMERIQUE 2023**

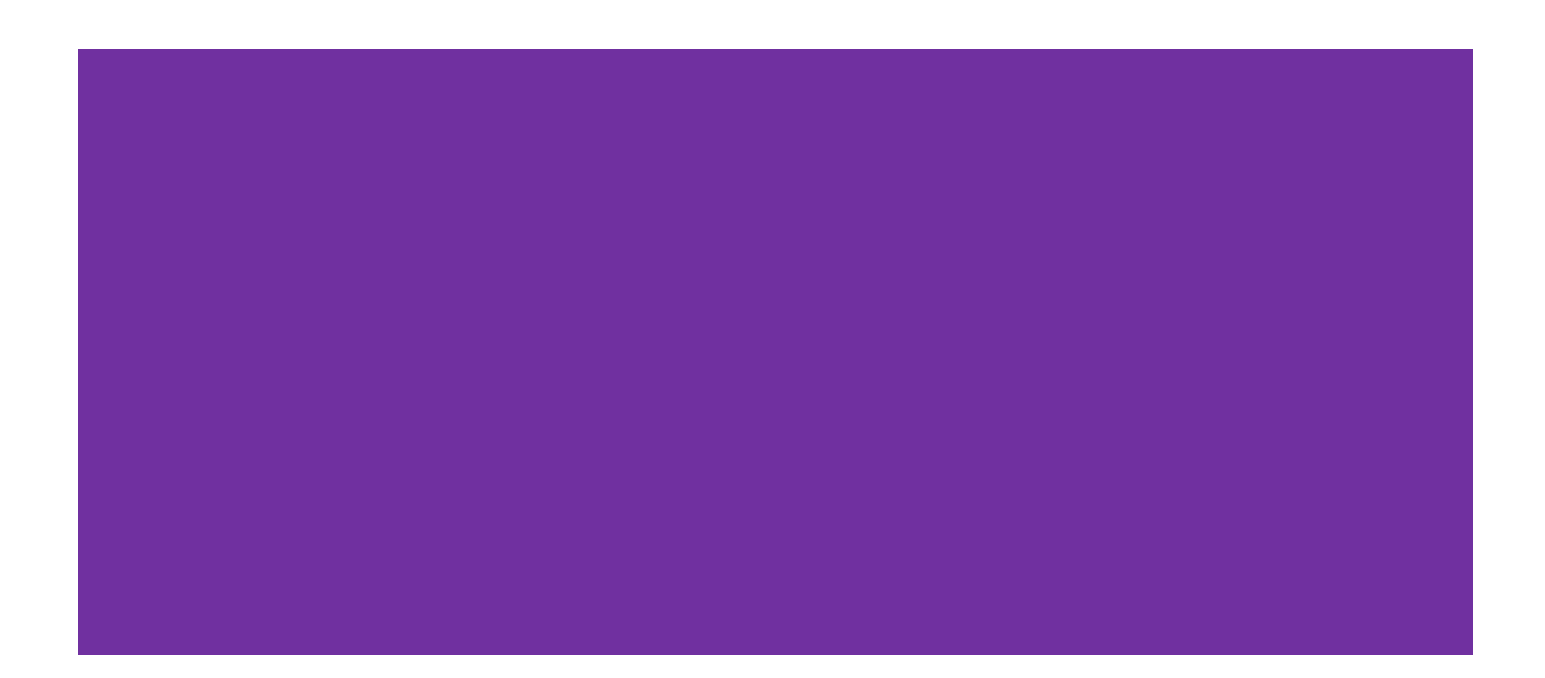

### **SOMMAIRE**

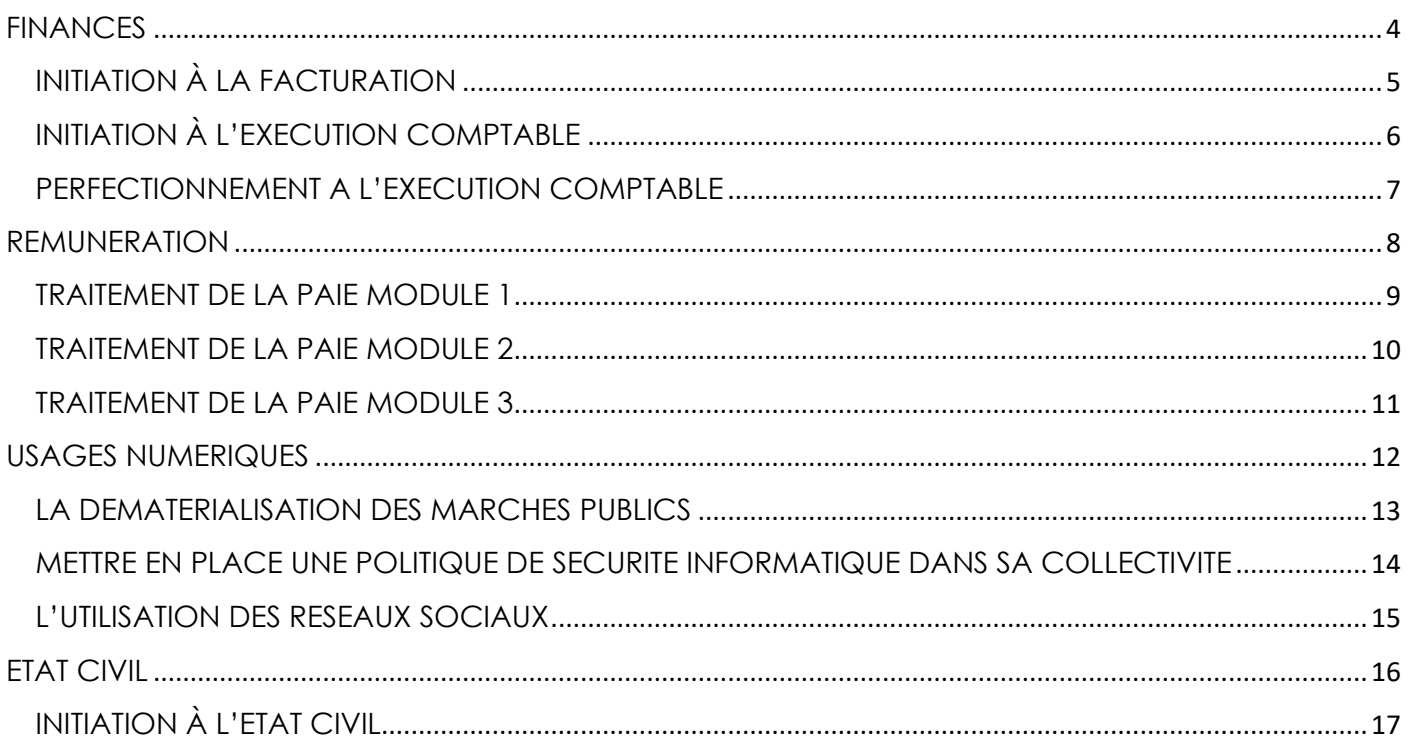

### **PLANNING 2023**

#### **FINANCES**

**Initiation à la facturation - Logiciel Métier Fluo** Mardi 13 juin 2023 de 9h00 à 16h00 **Initiation à l'exécution comptable - Logiciel Métier Corail** Mardi 6 juin 2023 de 9h00 à 16h00 **Perfectionnement sur l'exécution comptable - Logiciel Métier Corail** Mardi 4 juillet 2023 de 9h00 à 16h00

#### **REMUNERATION**

**Traitement de la paie Module 1 - Logiciel Métier Parme** Jeudi 27 avril 2023 de 9h00 à 16h00 **Traitement de la paie Module 2 - Logiciel Métier Parme**  Mardi 23 mai 2023 de 9h00 à 16h00 **Traitement de la paie Module 3 - Logiciel Métier Parme**  Jeudi 22 juin 2023 de 9h00 à 16h00

#### **USAGES NUMERIQUES**

**La dématérialisation des marchés publics – Plateforme de l'AMPA** Mardi 25 avril 2023 de 9h00 à 16h00 **Mettre en place une politique de sécurité informatique dans sa collectivité** Jeudi 15 juin 2023 de 9h00 à 16h00 **L'utilisation des réseaux sociaux** Jeudi 1er juin2023 de 9h00 à 16h00

#### **ETAT CIVIL**

**Initiation à l'état civil - Logiciel Métier Cyan** Mardi 27 juin 2023 de 9h00 à 16h00

<span id="page-3-0"></span>Initiation à la facturation – Logiciel Métier Fluo Initiation à l'exécution comptable - Logiciel Métier Corail Perfectionnement à l'exécution comptable - Logiciel Métier Corail

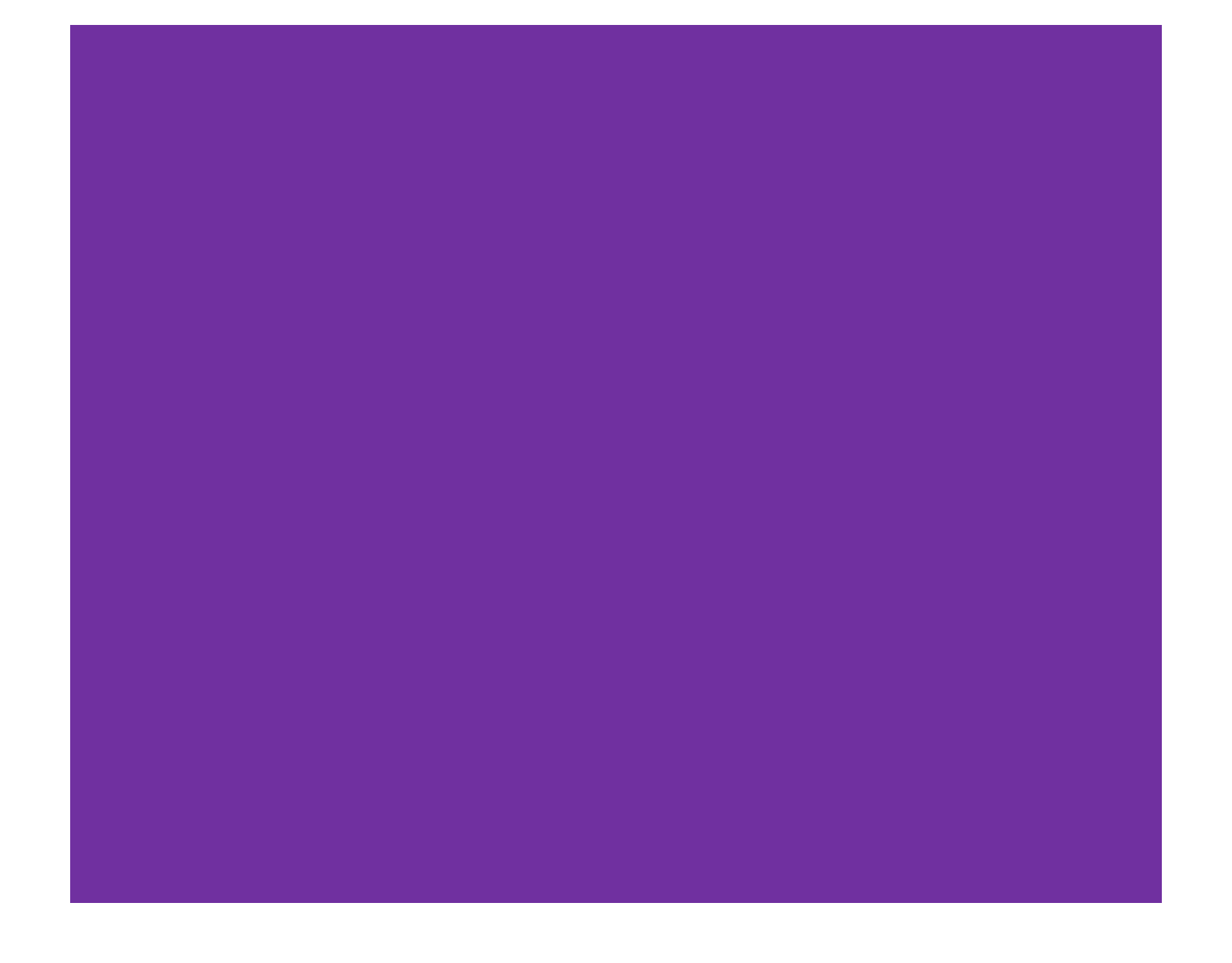

#### **PUBLIC CONCERNE**

Agents gestionnaires de la facturation (services périscolaires ou autres).

#### **PRE REQUIS**

**Connaissances** minimales en informatique

> **DUREE** 1 Journée

> > **TARIF** 150 €

**CONTACT PEDAGOGIQUE** numerique@cdg47.fr

#### **CONTACT INSCRIPTION**

julie.rollot@cdg47.fr

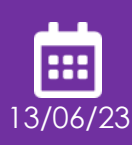

CDG 47 53 Rue de Cartou, 47000 AGEN

# <span id="page-4-0"></span>**INITIATION À LA FACTURATION LOGICIEL METIER FLUO**

# **OBJECTIFS**

Cette formation vous apporte la pratique du logiciel Fluo de la gamme Coloris.

### CONTENU

Apprentissage des actions récurrentes de l'exécution comptable dans le logiciel Corail

### PROGRAMME

- ✓ Gestion des redevables et des consommateurs
- ✓ Génération de grilles de pointage
- ✓ Gestion des périodes de facturation
- ✓ Mise à jour des tarifs
- ✓ Calcul et édition des factures
- ✓ Transfert des factures en comptabilité
- ✓ Création et transfert en comptabilité d'un avoir
- ✓ Utilisation des menus d'affectation rapide et d'édition (factures, rôles, statistiques, etc…)

### TRAVAUX PRATIQUES

Au cours de cette formation, nous traiterons l'ensemble de ces points dans le cadre d'un cas pratique dans Fluo.

#### **PUBLIC CONCERNE**

Agents souhaitant s'initier aux finances locales ou intégrant un service comptabilité

# <span id="page-5-0"></span>**INITIATION À L'EXECUTION COMPTABLE LOGICIEL METIER CORAIL**

# **OBJECTIFS**

Cet atelier vous apporte la pratique du logiciel Corail de la gamme Coloris. Il s'intègre dans un parcours constitué de 2 niveaux.

# **CONTENU**

Apprentissage des actions simples de l'exécution comptable dans le logiciel Corail

### PROGRAMME

- ✓ Les principes budgétaires et comptables
- ✓ L'organisation comptable des collectivités : le principe de séparation de l'ordonnateur et du comptable, les différentes instructions comptables
- ✓ Les documents budgétaires
- ✓ Les recettes et les dépenses des collectivités locales
- ✓ Le processus d'exécution des dépenses et des recettes

### TRAVAUX PRATIQUES

Au cours de cet atelier, les points suivants seront traités dans le cadre de cas pratiques dans Corail :

- $\checkmark$  La gestion des tiers
- $\checkmark$  La saisie de mandats et de titres
- ✓ L'interrogation d'un compte (situations comptables, grands livres).

**PRE REQUIS** Connaissance des finances publiques locales

> **DUREE** 1 Journée

> > **TARIF** 150 €

**CONTACT PEDAGOGIQUE** numerique@cdg47.fr

#### **CONTACT INSCRIPTION**

julie.rollot@cdg47.fr

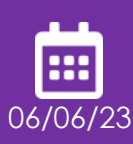

CDG 47 53 Rue de Cartou, 47000 AGEN

#### **PUBLIC CONCERNE**

Agents gestionnaires de l'exécution comptable

#### **PRE REQUIS**

Avoir suivi le premier atelier « INITIATION A L'EXECUTION COMPTABLE » ou maîtriser son contenu

> **DUREE** 1 Journée

> > **TARIF** 150 €

**CONTACT PEDAGOGIQUE** numerique@cdg47.fr

#### **CONTACT INSCRIPTION**

julie.rollot@cdg47.fr

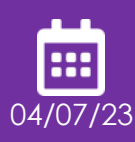

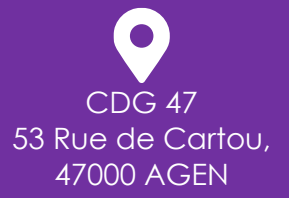

# <span id="page-6-0"></span>**PERFECTIONNEMENT A L'EXECUTION COMPTABLE LOGICIELS METIER CORAIL-AMBRE**

# **OBJECTIFS**

Cet atelier vous apporte un perfectionnement dans la pratique des logiciels Corail et Ambre de la gamme Coloris. Il s'intègre dans un parcours constitué de 2 niveaux.

# **CONTENU**

Apprentissage des actions complexes de l'exécution comptable dans les logiciels Corail et Ambre.

### PROGRAMME

- ✓ Les décisions modificatives
- ✓ Les virements de crédit
- ✓ Tenir l'inventaire des immobilisations
- ✓ Les sorties de biens : cessions, réformes des biens

### TRAVAUX PRATIQUES

Au cours de cet atelier, les points suivants seront traités dans le cadre de cas pratiques dans Corail et Ambre :

- ✓ Cession d'un bien
- ✓ Import des factures de Chorus Pro
- ✓ Production de titres PES Facture ASAP
- ✓ Saisie d'une décision modificative
- ✓ Saisie des virements de crédit
- ✓ Démat des actes budgétaires

<span id="page-7-0"></span>Traitement de la paie Module 1 – Logiciel Métier Parme Traitement de la paie Module 2 – Logiciel Métier Parme Traitement de la paie Module 3 – Logiciel Métier Parme

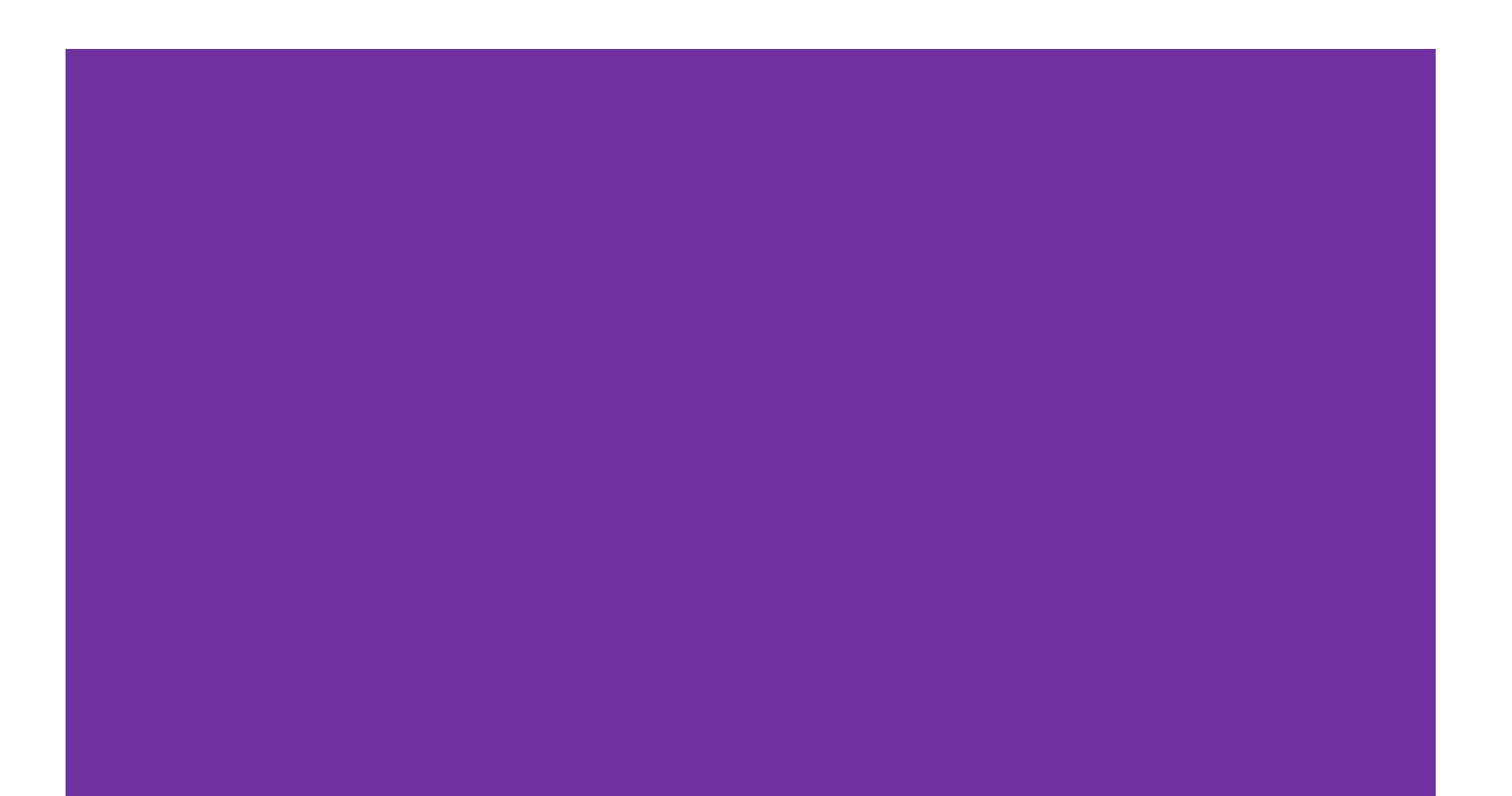

#### **PUBLIC CONCERNE**

Agents gestionnaires des ressources humaines et des paies

#### **PRE REQUIS**

Connaissances de base en matière de paie et statut de la Fonction Publique **Territoriale** 

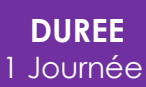

**TARIF** 150 €

#### **CONTACT PEDAGOGIQUE** [numerique@cdg47.fr](mailto:numerique@cdg47.fr)

#### **CONTACT INSCRIPTION**

julie.rollot@cdg47.fr

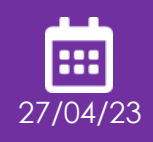

 $CDC$   $47$ 53 Rue de Cartou, 47000 AGEN

# <span id="page-8-0"></span>**TRAITEMENT DE LA PAIE MODULE 1 LOGICIEL METIER PARME**

## **OBJECTIFS**

Cet atelier vous apporte la pratique du logiciel Parme de la gamme Coloris, niveau 1. Il s'intègre dans un parcours constitué de 3 modules.

### **CONTENU**

Apprentissage du traitement d'un cycle de paie

### PROGRAMME THEORIQUE

- ✓ Les éléments obligatoires de la rémunération : traitement de base, la NBI, le SFT, indemnité compensatrice de de CSG
- ✓ Les éléments accessoires de la rémunération : le RIFSEEP, les avantages en nature
- ✓ Les retenues : les régimes de sécurité sociale et de retraite, la CSG et la CRDS, la RAFP

### TRAVAUX PRATIQUES

Vous apprendrez à utiliser Parme pour :

- ✓ Saisir les salariés et élus
- ✓ Saisir le statut ou le contrat des salariés
- ✓ Saisir les variables de paie
- ✓ Calculer les bulletins ou les relevés d'indemnité
- ✓ Éditer des états de paie
- ✓ Générer les flux de paie
- ✓ Préparation de la DSN mensuelle
- ✓ Mettre en historique le mois
- ✓ Sauvegarder les données

#### **PUBLIC CONCERNE**

Agents gestionnaires des ressources humaines et des paies

#### **PRE REQUIS**

Connaissances de base en matière de statut et de rémunération de la FPT Avoir suivi le premier atelier « TRAITEMENT DE LA PAIE – MODULE 1» ou avoir une expérience en paye confirmée

### **DUREE**

1 Journée

**TARIF** 150 €

#### **CONTACT PEDAGOGIQUE**

[numerique@cdg47.fr](mailto:numerique@cdg47.fr)

#### **CONTACT INSCRIPTION**

julie.rollot@cdg47.fr

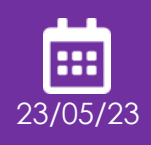

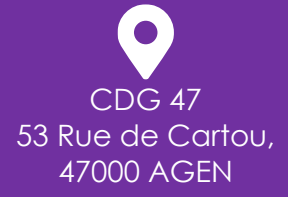

# <span id="page-9-0"></span>**TRAITEMENT DE LA PAIE MODULE 2 LOGICIEL METIER PARME**

## **OBJECTIFS**

Cet atelier vous apporte un perfectionnement dans la pratique du logiciel Parme de la gamme Coloris. Il s'intègre dans un parcours constitué de 3 modules.

# **CONTENU**

Apprentissage des actions relatives aux spécificités de la paie

### PROGRAMME THEORIQUE

La rémunération :

- $\checkmark$  Le SFT (recomposition familiale et reversement),
- ✓ Les IHTS et les heures complémentaires, la réduction de cotisations sociales et exonérations fiscales
- ✓ L'indemnité compensatrice de la hausse de la CSG
- $\checkmark$  Le transfert primes points
- $\checkmark$  La GIPA
- $\checkmark$  Les agents intercommunaux assiettes de cotisation
- ✓ Le PAS : réglementation générale, études de cas particuliers, erreurs à éviter

### TRAVAUX PRATIQUES

Vous apprendrez à utiliser Parme pour :

- $\checkmark$  Traitement des rappels
- ✓ Déroulement de la DSN mensuelle
- ✓ Contrats courts Topaze
- ✓ Exercices pratiques (SFT, IHTS, IC CSG, TPP, GIPA)
- $\checkmark$  Agents intercommunaux

Calculer les bulletins

#### **PUBLIC CONCERNE**

Agents gestionnaires des ressources humaines et des paies

#### **PRE REQUIS**

Connaissances de base en matière de statut et de rémunération de la FPT Avoir suivi le premier atelier « TRAITEMENT DE LA PAIE – MODULE 1et 2 » ou avoir une expérience en paye confirmée

#### **DUREE**

1 Journée

**TARIF** 150 €

#### **CONTACT PEDAGOGIQUE**

[numerique@cdg47.fr](mailto:numerique@cdg47.fr)

#### **CONTACT INSCRIPTION**

julie.rollot@cdg47.fr

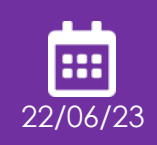

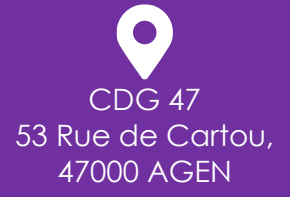

# <span id="page-10-0"></span>**TRAITEMENT DE LA PAIE MODULE 3 LOGICIEL METIER PARME**

## **OBJECTIFS**

Cet atelier vous apporte un perfectionnement dans la pratique du logiciel Parme de la gamme Coloris. Il s'intègre dans un parcours constitué de 3 modules.

# **CONTENU**

Apprentissage des actions relatives aux spécificités de la paie

### PROGRAMME THEORIQUE

Les congés et absences statutaires :

- ✓ La journée de carence
- ✓ Les IJ calcul et régularisation des cotisations sociales dans le cadre de la subrogation
- ✓ Le PAS et les IJ subrogées

Les élus locaux :

- ✓ Les indemnités,
- ✓ Les cotisations
- $\checkmark$  Le PAS
- ✓ L'affiliation au régime général

### TRAVAUX PRATIQUES

Vous apprendrez à utiliser Parme pour :

- ✓ Saisir les périodes d'arrêt de travail et leur motif
- ✓ Saisir les congés, RTT, autorisations d'absence et récupérations
- ✓ Saisir les demandes d'absence
- ✓ Saisir les IJ
- $\checkmark$  Calculer les bulletins
- ✓ Rémunération des élus

# <span id="page-11-0"></span>**USAGES NUMERIQUES**

La dématérialisation des marchés publics – Plateforme de l'AMPA Mettre en place une politique de sécurité informatique dans sa collectivité L'utilisation des réseaux sociaux

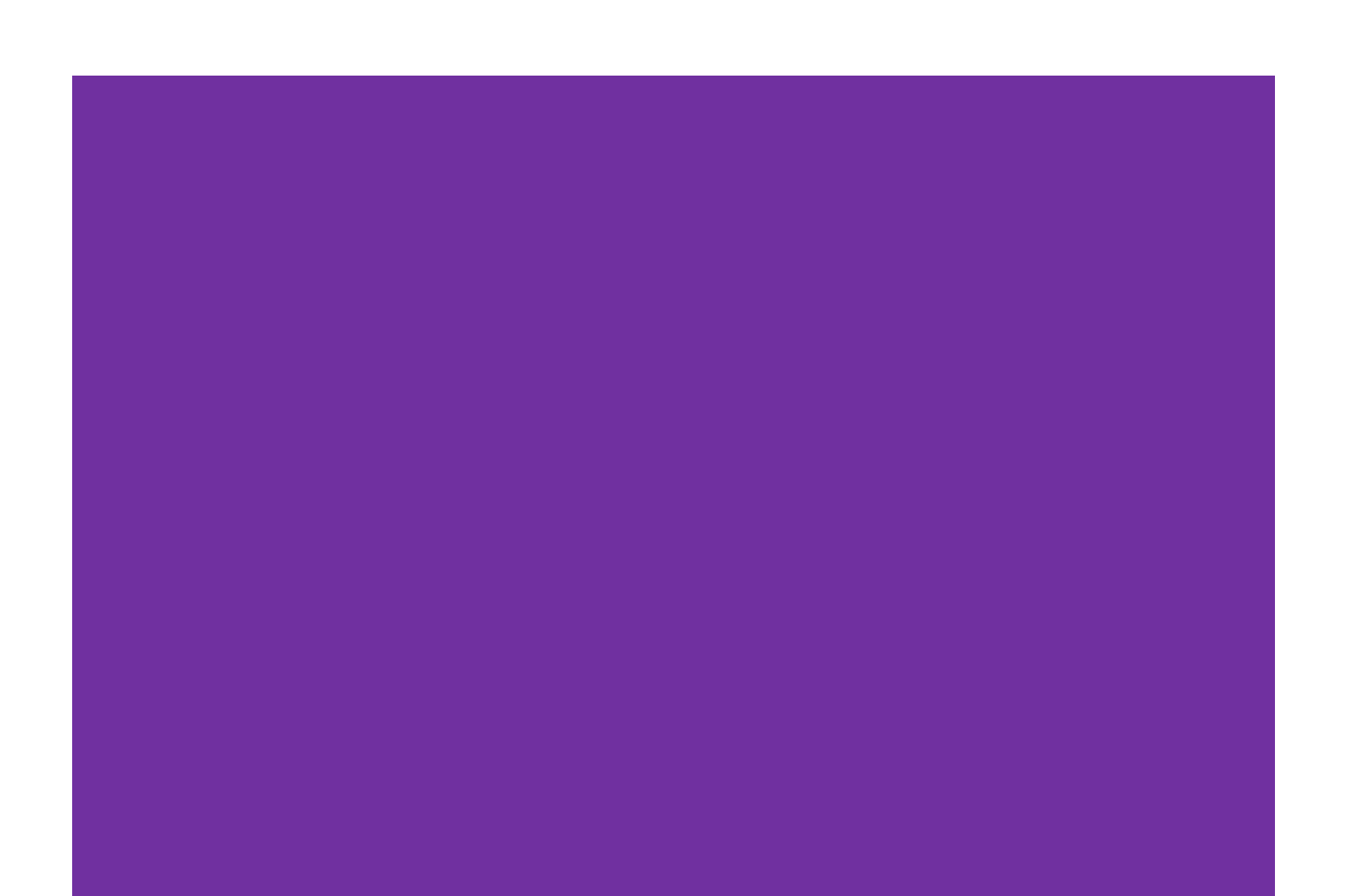

#### **USAGES NUMERIQUE**

#### **PUBLIC CONCERNE**

Agent ayant en charge la passation des marchés publics dans leur collectivité

#### **PRE REQUIS**

Connaître le cadre général des marchés publics

> **DUREE** 1 Journée

> > **TARIF** 150 €

**CONTACT PEDAGOGIQUE** consil47@cdg47.fr

**CONTACT INSCRIPTION** julie.rollot@cdg47.fr

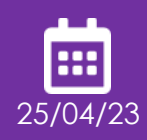

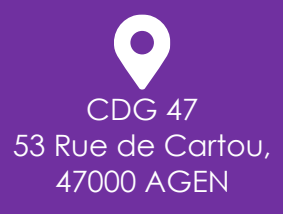

# <span id="page-12-0"></span>**LA DEMATERIALISATION DES MARCHES PUBLICS PLATEFORME DE L'AMPA**

### **OBJECTIFS**

Cet atelier vous apporte les connaissances et les règles de bonnes pratiques afin d'assurer, en toute sécurité juridique, la dématérialisation de la passation de vos marchés publics.

### **CONTENU**

- ✓ Règles de passation des marchés publics
- ✓ Éléments juridiques et pratiques de la dématérialisation des marchés publics
- ✓ Utiliser la plateforme « Marchés publics d'Aquitaine »

### PROGRAMME

Passation des marchés publics

- ✓ Procédure et publicité
- ✓ Rédaction des pièces
- ✓ Clauses spécifiques à la dématérialisation
- ✓ Publication des données essentielles

L'utilisation de la plateforme « AMPA »

- ✓ Créer une consultation
- ✓ Appréhender les différents avis de publicité
- ✓ Suivre et piloter la passation d'un marché public
- ✓ Présentation du côté « entreprise »

### TRAVAUX PRATIQUES

Au cours de cet atelier, vous apprendrez à utiliser les différents modules de la plateforme « Marchés publics d'Aquitaine ».

#### **USAGES NUMERIQUE**

#### **PUBLIC CONCERNE**

Agents ayant en charge la gestion du parc informatique de leur collectivité

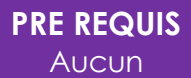

**DUREE** 1 Journée

> **TARIF** 150 €

**CONTACT PEDAGOGIQUE** numerique@cdg47.fr

**CONTACT INSCRIPTION** julie.rollot@cdg47.fr

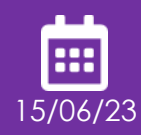

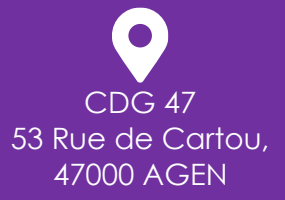

# <span id="page-13-0"></span>**METTRE EN PLACE UNE POLITIQUE DE SECURITE INFORMATIQUE DANS SA COLLECTIVITE**

### **OBJECTIFS**

Cet atelier vous apporte les connaissances sur les outils et les procédures à mettre en place afin d'assurer la sécurité du système d'information de votre collectivité.

### CONTENU

- ✓ Connaître les différentes menaces
- ✓ Identifier les failles de sécurité d'un système d'information
- ✓ Procédures de sécurisation des données
- ✓ Les outils de protection des systèmes d'information

### PROGRAMME

Contexte général et cadre de travail

- ✓ L'outil informatique et la numérisation des services publics et collectivités territoriales
- ✓ Identifier les risques pour mieux sécuriser son outil informatique et ses données
- ✓ Conséquences des attaques et obligations légales (RGS, RGPD)
- ✓ L'élaboration de critères de sécurité et la mise en œuvre d'une prévention des risques

Les outils et solutions de protection

- ✓ La charte informatique et la politique de sécurité (RGS) de la collectivité
- ✓ Les outils de protection passifs et actifs
- ✓ Les plans de continuité et de reprise d'activité

### TRAVAUX PRATIQUES

Au cours de cet atelier, vous apprendrez à identifier les différentes vulnérabilités d'un système d'information et à mettre en œuvre les bonnes pratiques et moyens de sécurité au sein d'une collectivité.

#### **USAGES NUMERIQUE**

**PUBLIC CONCERNE**

Agents ayant en charge la communication de leur collectivité

> **PRE REQUIS** Savoir naviguer sur internet

> > **DUREE** 1 Journée

> > > **TARIF** 150 €

**CONTACT PEDAGOGIQUE** numerique@cdg47.fr

**CONTACT INSCRIPTION** julie.rollot@cdg47.fr

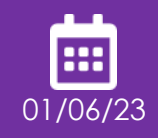

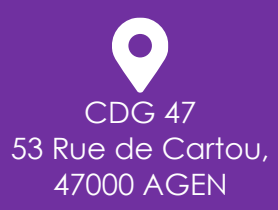

# <span id="page-14-0"></span>**L'UTILISATION DES RESEAUX SOCIAUX**

# **OBJECTIFS**

Cet atelier vous apporte les connaissances et les règles de bonnes pratiques afin d'assurer la présence de votre collectivité sur les réseaux sociaux, ainsi que le cadre réglementaire de cette dernière.

### CONTENU

- ✓ Identifier les différents réseaux sociaux
- ✓ Connaître les modalités de fonctionnement des réseaux sociaux
- ✓ Appréhender le cadre réglementaire

### PROGRAMME

Se lancer sur les réseaux sociaux

- ✓ Débuter avec les réseaux sociaux
- ✓ Comprendre l'utilité des réseaux
- ✓ Comprendre la viralité des réseaux sociaux
- $\checkmark$  Fixer ses objectifs
- ✓ Identifier les réseaux adaptés aux objectifs
- ✓ Cas pratique : se déployer sur Facebook et utiliser **Twitter**

La communication de sa collectivité sur les réseaux sociaux

- ✓ Connaître le cadre juridique
- ✓ Appréhender les éléments communicables sur sa collectivité

### TRAVAUX PRATIQUES

Au cours de cet atelier, vous apprendrez à utiliser et choisir le bon réseau social afin d'assurer la communication de votre collectivité.

# **ETAT CIVIL**

<span id="page-15-0"></span>Initiation à l'état civil – Logiciel Métier Cyan

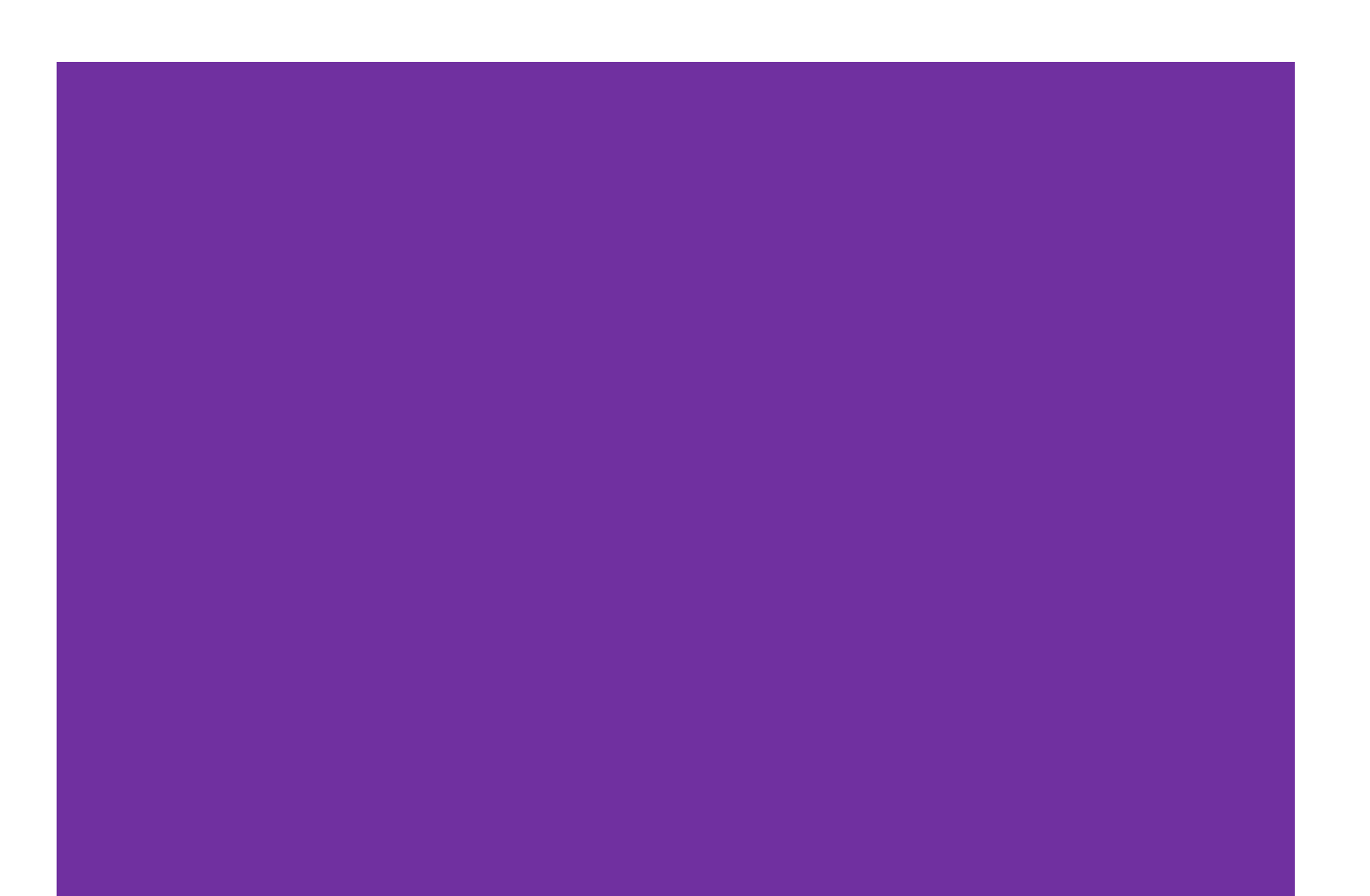

### **ETAT CIVIL**

#### **PUBLIC CONCERNE**

Agents ayant en charge en tout ou partie un service d'état civil

**PRE REQUIS** Connaissance de base en matière d'état civil

#### **DUREE** 1 Journée

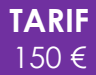

#### **CONTACT PEDAGOGIQUE** numerique@cdg47.fr

#### **CONTACT INSCRIPTION**

julie.rollot@cdg47.fr

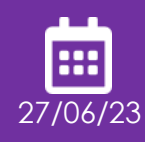

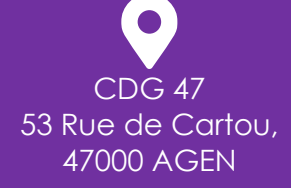

# <span id="page-16-0"></span>**INITIATION À L'ETAT CIVIL LOGICIEL METIER CYAN**

# **OBJECTIFS**

Cet atelier vous apporte la pratique du logiciel Cyan de la gamme Coloris dans le cadre des missions liées à l'état civil en mairie.

### **CONTENU**

- ✓ Principes et fonctionnement du logiciel Cyan
- ✓ Ouverture des registres
- ✓ Gestion complète des actes, de la saisie à l'apposition de mention
- ✓ Tour d'horizon des différents types d'actes et de demandes
- ✓ Gestion du PACS
- ✓ Découverte des documents liés aux actes

### PROGRAMME

- Appréhender les compétences indispensables à la tenue du registre de l'état civil.
- ✓ L'Instruction Générale relative à l'état civil.
- ✓ Les différents éléments constitutifs de l'état civil.
- ✓ Les règles relatives à la tenue du registre de l'état civil. Connaître les différents paramétrages de l'outil
- ✓ Paramétrage des informations de la commune
- ✓ Ajout des éléments fixes (Officiers d'état civil, lieux de naissance/décès locaux ou courants…)
- ✓ Mise en page des actes imprimés
- Principes de base de l'outil et saisie d'un acte
- ✓ Saisie des informations par type d'acte
- ✓ Génération du corps de l'acte
- ✓ Enregistrement et numérotation de l'acte
- ✓ Recherche d'actes
- ✓ Ajout de mentions

Présentation des autres documents

- ✓ Découverte des modèles de documents (convocation, livret de famille…)
- ✓ Découverte des documents supplémentaires liées aux actes
- ✓ Génération de tables
- ✓ Introduction d'actes numérisés

# TRAVAUX PRATIQUES

Au cours de cet atelier, différentes études de cas pratiques (création d'actes et documents, PV de registre, édition de tables…) seront développées afin de balayer un nombre de cas le plus large possible.